#### Exercise Sheet 7

### Exercise 1 (Inter-Process Communication)

- 1. Describe what a critical section is.
- 2. Describe what a race condition is.

3. Describe how to avoid race conditions.

### Exercise 2 (Synchronization)

- 1. What is the advantage of signal and wait compared with busy waiting?
- 2. Which two problems can arise from locking?
- 3. What is the difference between signaling and locking?

|                         | filled at the same time as precondition that                                                                              |
|-------------------------|----------------------------------------------------------------------------------------------------|
|                         | $\Box$ Hold and wait                                                                                                    |
| Mutual exclusion        | $\square > 128$ processes in blocked state                                                                                |
| Frequent function calls | □ Iterative programming                                                                                                   |
| Nested for loops        | $\Box$ Circular wait                                                                                                    |
| No preemption           | $\Box$ Queues                                                                                                    |
|                         | leadlock can arise?<br>Recursive function calls<br>Mutual exclusion<br>Frequent function calls<br>Nested <b>for</b> loops |

5. Does a deadlock occur?

Existing resource vector =  $\begin{pmatrix} 8 & 6 & 7 & 5 \end{pmatrix}$ 

Current allocation matrix = 
$$\begin{bmatrix} 2 & 1 & 0 & 0 \\ 3 & 1 & 0 & 4 \\ 0 & 2 & 1 & 1 \end{bmatrix}$$
 Request matrix =  $\begin{bmatrix} 3 & 2 & 4 & 5 \\ 1 & 1 & 2 & 0 \\ 4 & 3 & 5 & 4 \end{bmatrix}$ 

#### Exercise 3 (Communication of Processes)

- 1. What must be considered, when inter-process communication via shared memory segments is used?
- 2. What is the function of the shared memory table in the Linux kernel?
- 3. What is the impact of a restart (reboot) of the operating system on the existing shared memory segments?

 $\Box$  The shared memory segments are created new during boot and the contents are restored.

□ The shared memory segments are created new during boot, but they remain empty. This means, only the contents are lost.

 $\Box$  The shared memory segments and their contents are lost.

 $\Box$  Only the shared memory segments are lost. The operating system stores the contents in temporary files inside the folder \tmp.

4. According to which principle operate message queues?

| $\Box$ Round Robin | $\Box$ LIFO | $\Box$ FIFO | $\Box$ SJF | $\Box$ LJF |
|--------------------|-------------|-------------|------------|------------|
|--------------------|-------------|-------------|------------|------------|

5. How many processes can communicate with each other via a pipe?

- 6. What is the effect, when a process tries to write data into a pipe without free capacity?
- 7. What is the effect, when a process tries to read data from an empty pipe?
- 8. Which two different types of pipes exist?
- 9. Which two different types of sockets exist?
- 10. Communication via pipes works...

| memory-based    | message-based   |
|-----------------|-----------------|
| _ momory seased | messeage seased |

11. Communication via message queues works...

□ memory-based

 $\square$  message-based

12. Communication via shared memory segments works...

|     | $\Box$ memory-based                                                                                                    | $\square$ message-based                                              |  |  |
|-----|----------------------------------------------------------------------------------------------------|----------------------------------------------------------------------|--|--|
| 13. | Communication via sockets works                                                                                                   |                                                                      |  |  |
|     |                                                                                                    |                                                                      |  |  |
|     |                                                                                                    |                                                                      |  |  |
|     | $\Box$ memory-based                                                                                                    | $\square$ message-based                                              |  |  |
| 14. | Which two sorts of inter-process commu                                                                                            | hich two sorts of inter-process communication operate bidirectional? |  |  |
|     | <ul> <li>Shared memory segments</li> <li>Anonymous pipes</li> <li>Sockets</li> </ul>                                              | $\square Message queues \\ \square Named pipes$                      |  |  |
| 15. | . Name a sort of inter-process communication, which can only be used for pro-<br>cesses, which are closely related to each other. |                                                                      |  |  |
|     | <ul> <li>Shared memory segments</li> <li>Anonymous pipes</li> <li>Sockets</li> </ul>                                              | $\Box \text{ Message queues} \\ \Box \text{ Named pipes}$            |  |  |
| 16. | . Which sort of inter-process communication allows communication over com puter boundaries?                                       |                                                                      |  |  |
|     | <ul> <li>Shared memory segments</li> <li>Anonymous pipes</li> <li>Sockets</li> </ul>                                              | <ul><li>☐ Message queues</li><li>☐ Named pipes</li></ul>             |  |  |
| 17. | With which sorts of inter-process commutation thout a bound process?                                                              | nunication remains the data intact wi-                               |  |  |
|     | <ul> <li>Shared memory segments</li> <li>Anonymous pipes</li> <li>Sockets</li> </ul>                                              | $\Box \text{ Message queues} \\ \Box \text{ Named pipes}$            |  |  |
| 18. | For which sort of inter-process communic $\underline{not}$ the synchronization?                                                   | cation guarantees the operating system                               |  |  |
|     | <ul> <li>Shared memory segments</li> <li>Anonymous pipes</li> <li>Sockets</li> </ul>                                              | $\square Message queues \\ \square Named pipes$                      |  |  |

## Exercise 4 (Cooperation of Processes)

1. What is a semaphore and what is its intended purpose?

2. Which two operations are used with semaphores?

- 3. What is the difference between Semaphores versus blocking?
- 4. What is a binary semaphore?
- 5. What is a mutex and what is its intended purpose?
- 6. Which type of semaphores has the same functionality as the mutex?
- 7. Which states can a mutex have?
- 8. Which Linux/UNIX command returns information about existing shared memory segments, message queues and semaphores?
- 9. Which Linux/UNIX command allows to erase existing shared memory segments, message queues and semaphores?

### Exercise 5 (Producer/Consumer Scenario)

A producer should send data to a consumer. A buffer with limited capacity should be used to minimize the waiting times of the consumer. Data is placed into the buffer by the producer and the consumer removes data from the buffer. Mutual exclusion is necessary in order to avoid inconsistencies. If the buffer has no more free capacity, the producer must block itself. If the buffer is empty, the consumer must block itself.

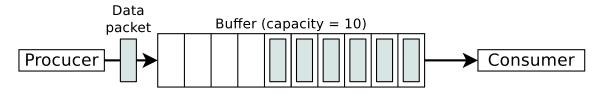

For synchronizing the two processes, create the required semaphores, assign them initial values and insert semaphore operations.

typedef int semaphore; // semaphores are of type integer

```
void producer (void) {
   int data;
   while (TRUE) {
                                // infinite loop
       createDatapacket(data); // create data packet
       insertDatapacket(data); // write data packet into the buffer
   }
}
void consumer (void) {
   int data;
                                 // infinite loop
   while (TRUE) {
       removeDatapacket(data); // pick data packet from the buffer
       consumeDatapacket(data); // consume data packet
   }
}
```

# Exercise 6 (Semaphores)

In a warehouse, packages are delivered constantly by a supplier and picked up by two deliverers. The supplier and the deliverers need to pass through a gate. The gate can always be passed only by a single person. The supplier brings three packages with every shipment to the incoming goods section. One of the deliverers can pick two packages with every pickup from the outgoing goods section. The other deliverer can pick only a single package per pickup from the outgoing goods section.

| Supplier                                                                                                    | Deliverer_X                                                                   | Deliverer_Y                           |
|----------------------------------------------------------------------------------------------------|-------------------------------------------------------------------------------|---------------------------------------|
| {                                                                                                    | {                                                                             | {                                     |
| while (TRUE)                                                                                                    | while (TRUE)                                                                  | while (TRUE)                          |
| {                                                                                                    | {                                                                             | {                                     |
| <pass gate="" through="">;</pass>                                                                                        | <pass gate="" through="">;</pass>                                             | <pass gate="" through="">;</pass>     |
| <enter incoming<="" td=""><td><enter outgoing<="" td=""><td><enter outgoing<="" td=""></enter></td></enter></td></enter> | <enter outgoing<="" td=""><td><enter outgoing<="" td=""></enter></td></enter> | <enter outgoing<="" td=""></enter>    |
| goods section>;                                                                                                    | goods section>;                                                               | goods section>;                       |
| <unload 3="" packets="">;</unload>                                                                                       | <pick 2="" packets="">;</pick>                                                | <pick 1="" packet="">;</pick>         |
| <leave incoming<="" td=""><td><leave outgoing<="" td=""><td><leave outgoing<="" td=""></leave></td></leave></td></leave> | <leave outgoing<="" td=""><td><leave outgoing<="" td=""></leave></td></leave> | <leave outgoing<="" td=""></leave>    |
| goods section>;                                                                                                    | goods section>;                                                               | goods section>;                       |
| <pass gate="" through="">;<br/>}<br/>}</pass>                                                                            | <pass gate="" through="">; } }</pass>                                         | <pass gate="" through="">; } }</pass> |

Exactly one process Supplier, one process  $Deliverer_X$  and one process  $Deliverer_Y$  exist. For synchronizing the three processes, create the required semaphores, assign them values and insert semaphore operations. These conditions must be met:

- Only a single process can pass through the gate.
- Only one of both existing deliverers can access the outgoing goods section.

- It should be possible that the supplier and one of the deliverers can simultaneously unload and pick goods.
- The capacity of the warehouse is 10 packages.
- No deadlocks are allowed.
- At the beginning, the warehouse contains no packets and the gate, as well as the incoming goods section and the outgoing goods section are free.

Source: TU-München, Übungen zur Einführung in die Informatik III, WS01/02